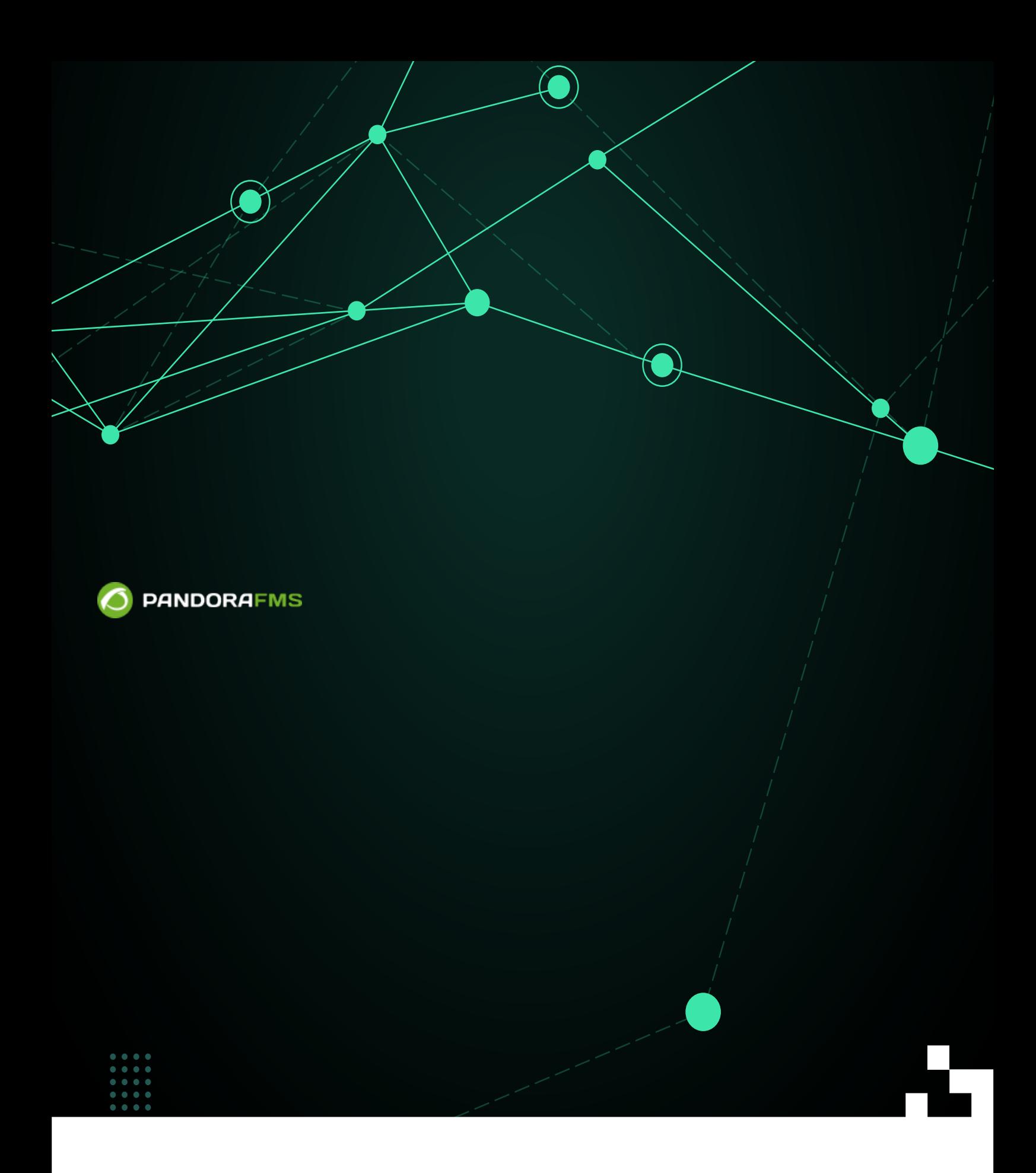

### Pandora FMS

- 
- $\bullet$ 
	- $\bullet$ 
		-
	-
	- $\bullet$

# $NG$  755  $\longrightarrow$   $\blacksquare$

Web

# Pandora FMS Enterprise

Pandora FMS Enterprise

#### Pandora FMS

"移行"、"セルフプロビジョニング"、サービス 実行など、メタコンソール 関連するさまざ

# Pandora FMS The [Enterprise](https://pandorafms.com/manual/!775/ja/documentation/pandorafms/installation/01_installing#pandora_fms_enterprise_版のインストール) The Contemporal Enterprise The Contemporal Enterprise The Contemporal Beams and Beauty Development of the Contemporal Beauty Development of the Contemporal Enterprise The Contemporal Beauty Deve

 $\bigcirc$ 

#### FMS コンソール アクセスする

http://<dir\_IP\_or\_URL>/pandora\_console/

Pandora FMS バージョン 7.0 NG 以降では、メタコンソール環境全体で 1 つのライセンスという

 $\begin{bmatrix} 1 \\ 2 \end{bmatrix}$ 

- $($  $\bullet$
- $($ (Synchronize all))

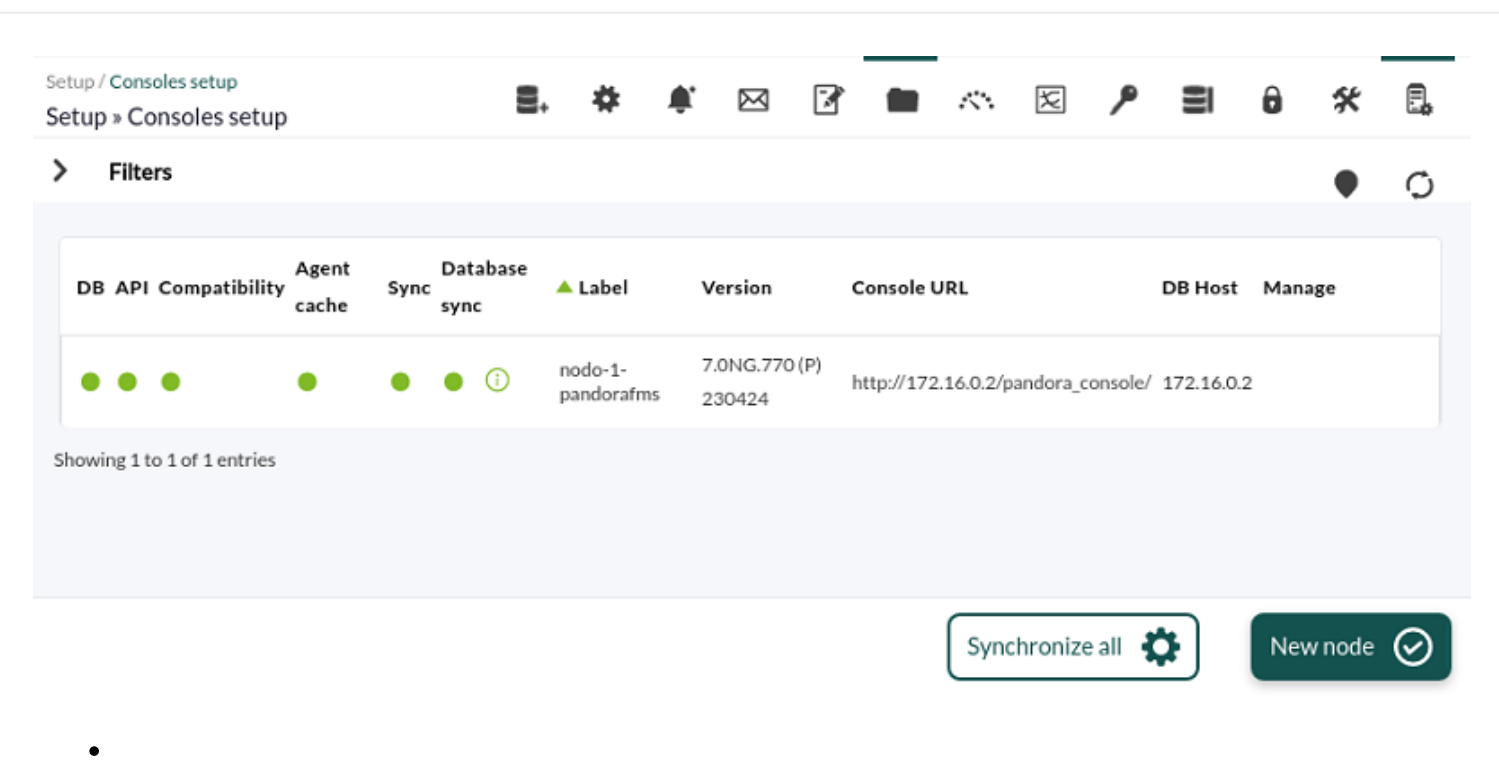

(Validate)

 $\odot$ 

- : localhost.localdomain
- **ここに**
- URL: [http://IP/pandora\\_console](#page--1-0)
- $\bullet$  API  $\cdot$
- DB : DB IP
- DB : pandora
- DB : pandora
- DB : pandora
- DB : 3306
- $\bullet$ : admin
- : pandora  $\bullet$
- $\bullet$ URL:

 $\bullet$ 

http://<dir\_IP\_orURL>/pandora\_console

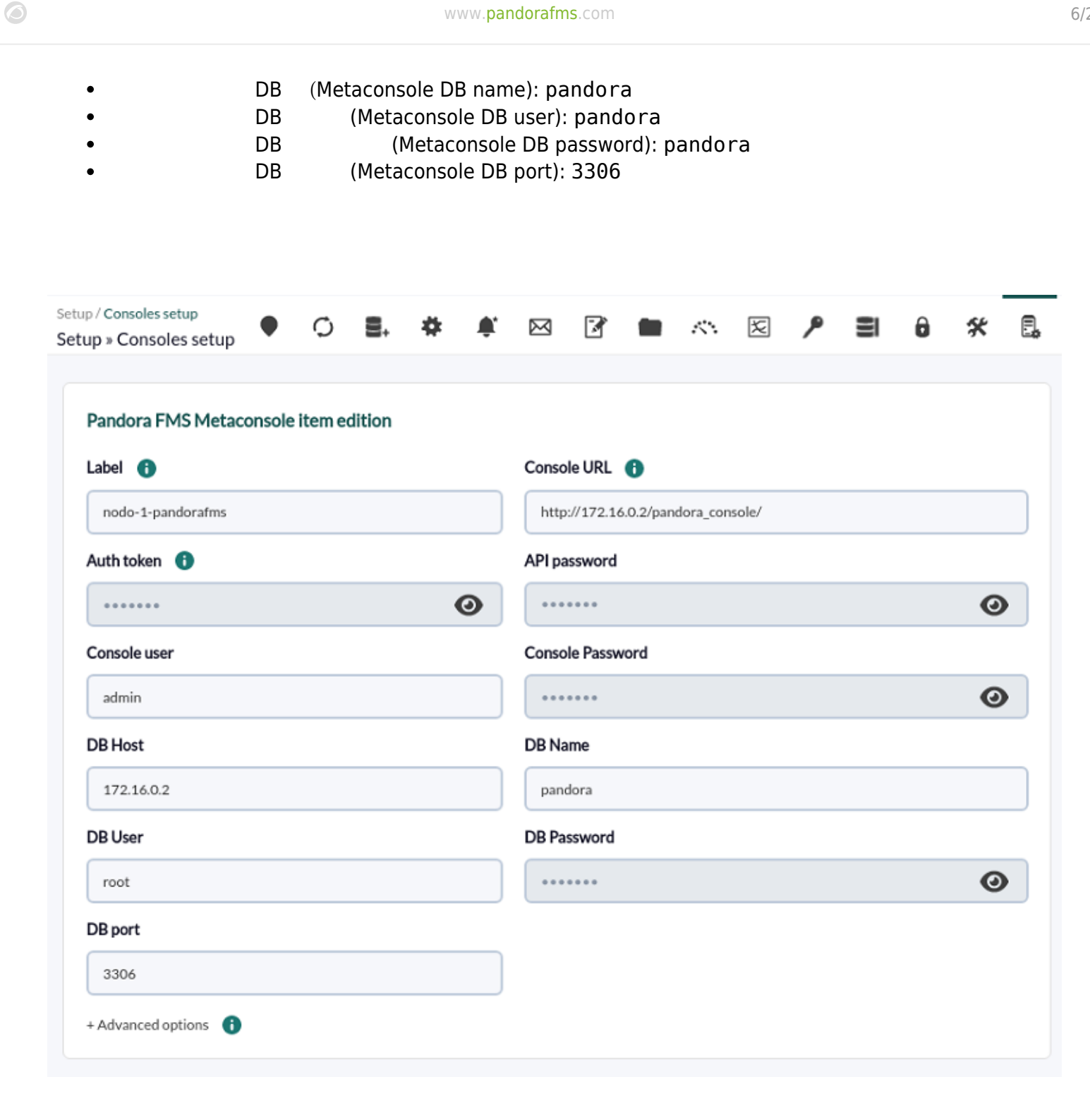

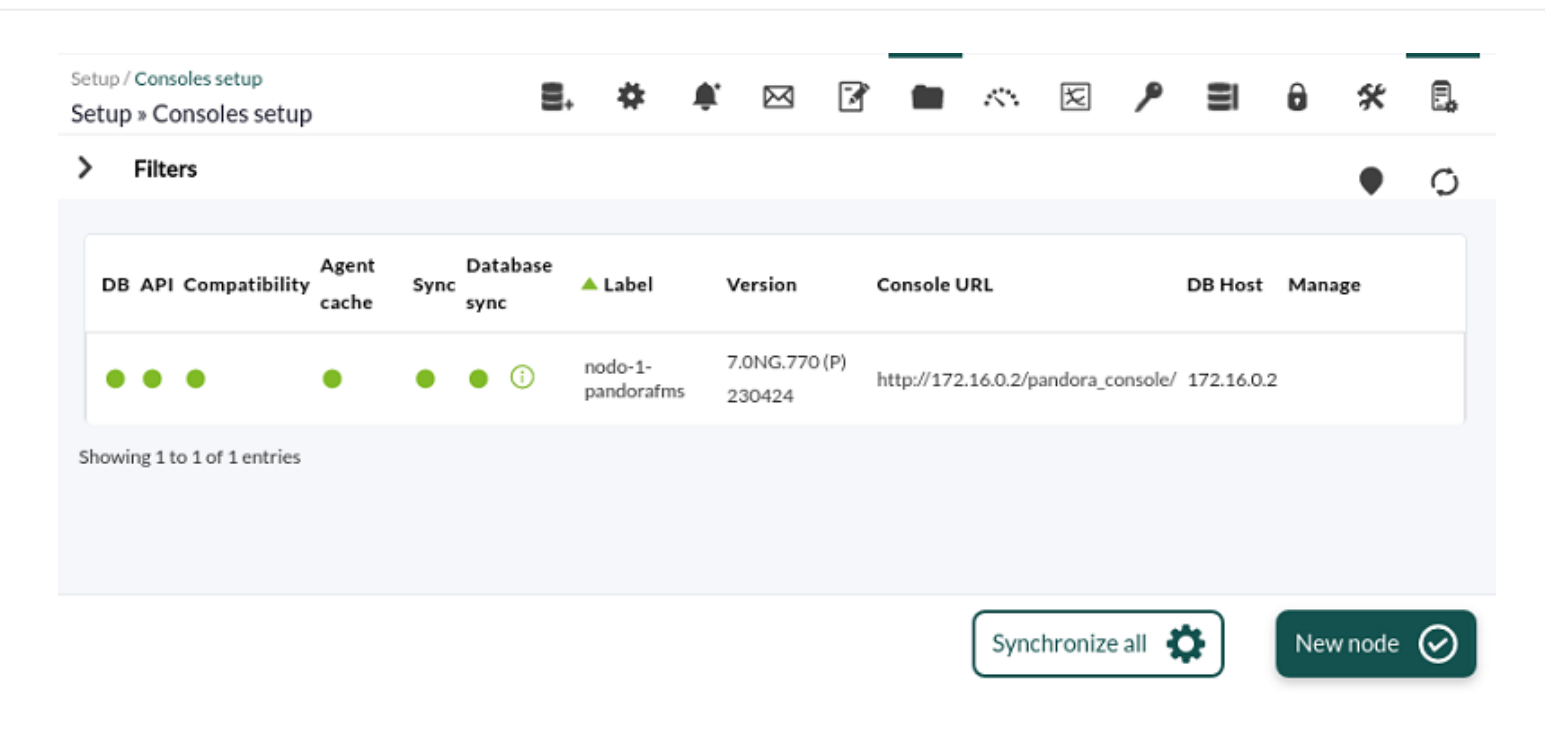

- データベース: インスタンスデータベース しく設定していないか、必要 権限がない場合は、表示
- API: ZARI TARTI TARTI TARTI TARTI TARTI TARTI TARTI TARTI TARTI TARTI TARTI TARTI TARTI TARTI TARTI TARTI TART
- 互換性: この表示は、インスタンス メタコンソール 必要ないくつかの要件 チェック いま
- イベント はいしょう イベント ほうしゅうしょう インスタンスタンス イベント ほうしゅうしょう
- エージェントキャッシュ: この表示は、ノード エージェント モジュール 最後 状態 メタコンソー
- 
- 
- 

### encryption\_passphrase

 $N$ G 755  $N$ 

pandora\_db

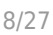

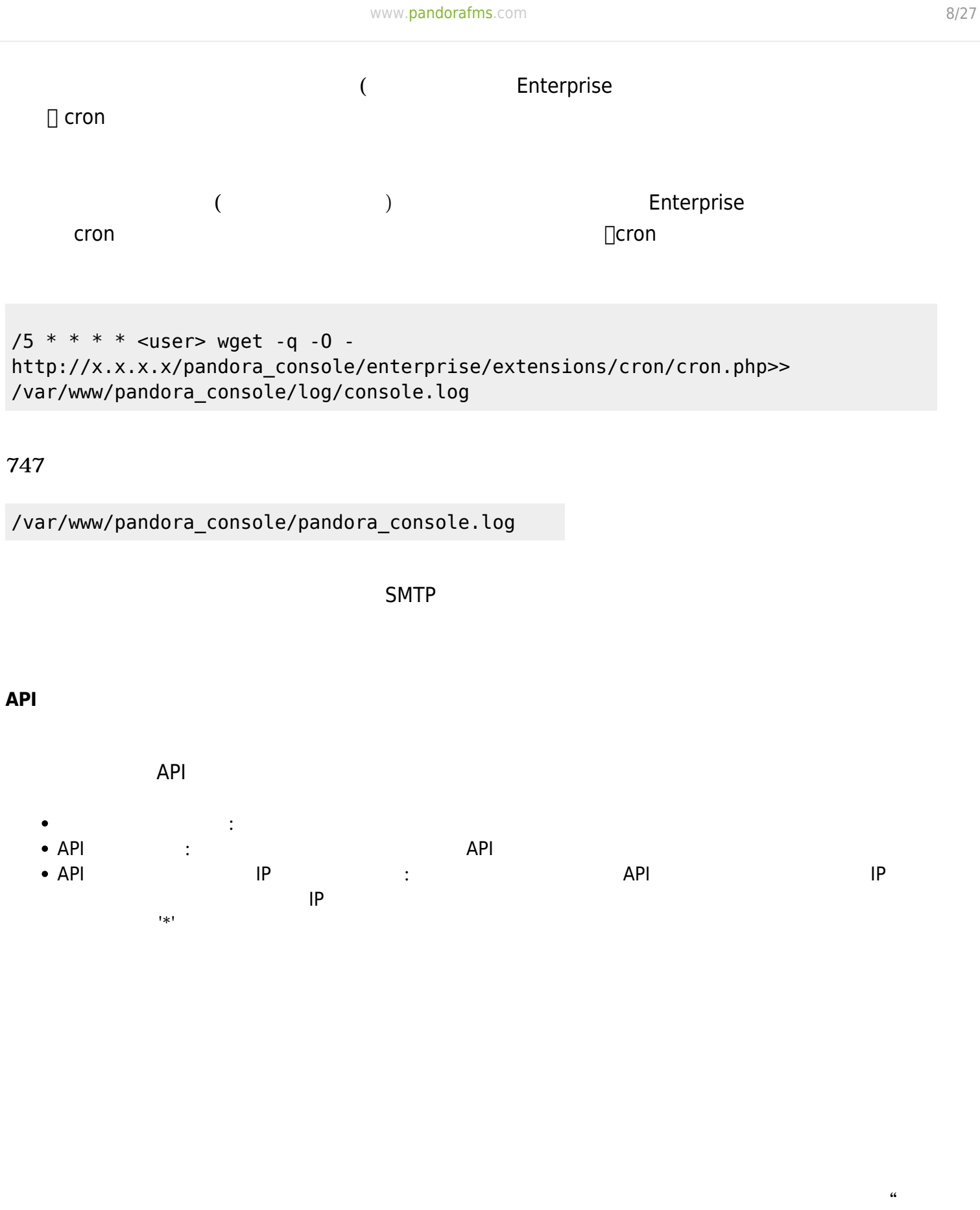

(Auth token)"

 $\odot$ 

Automatic login (hash) password

.......

 $(Setup) \rightarrow$  (Metasetup)

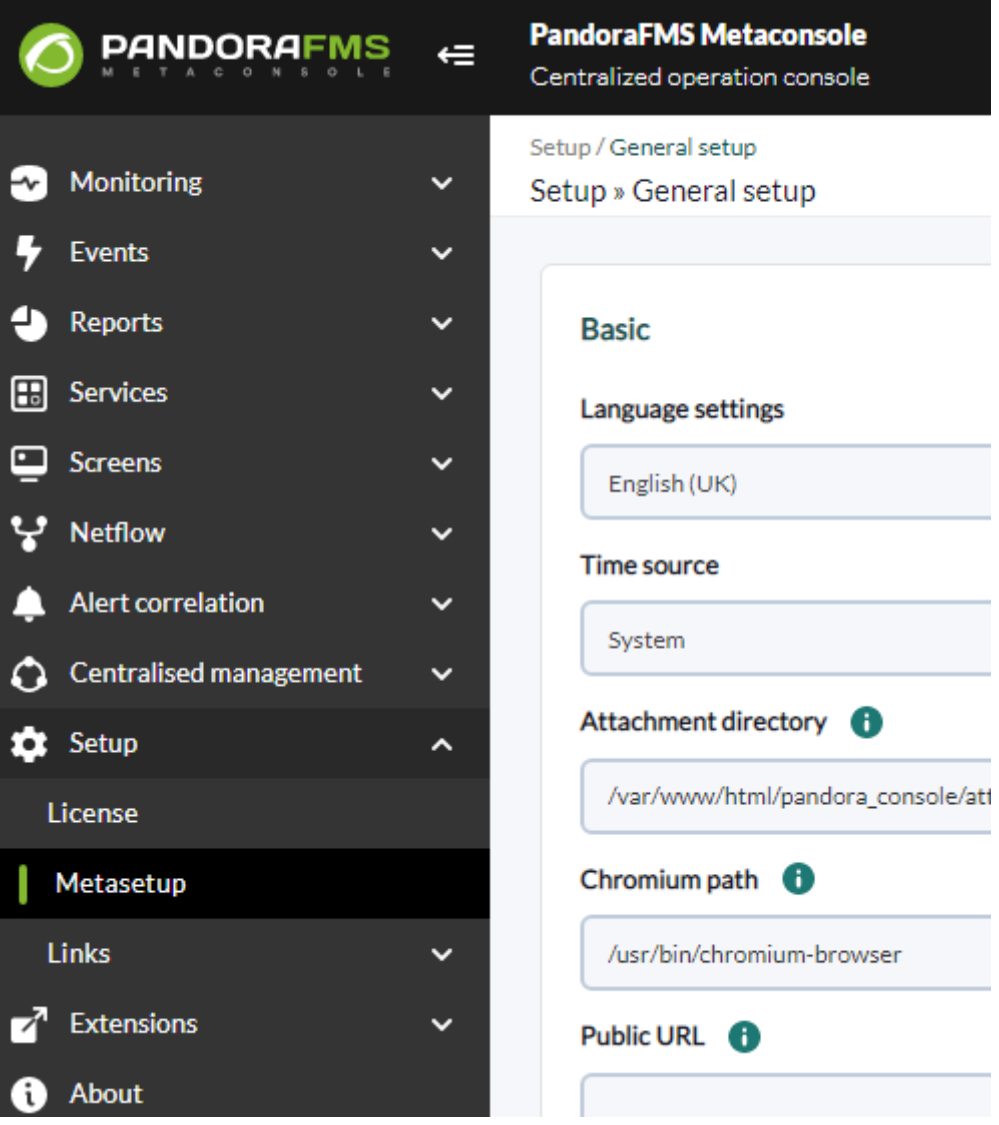

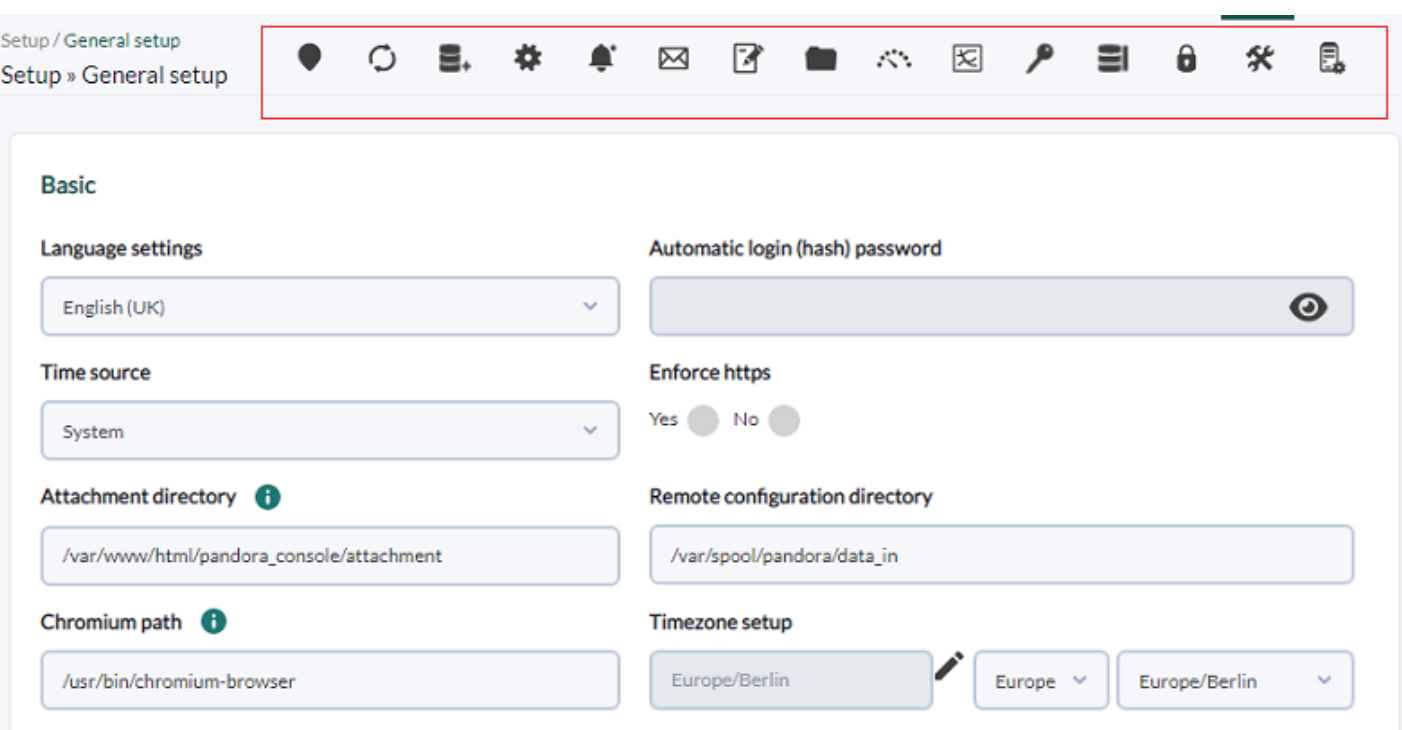

NG 763

(General Configuration)

(Enable Warp Update)

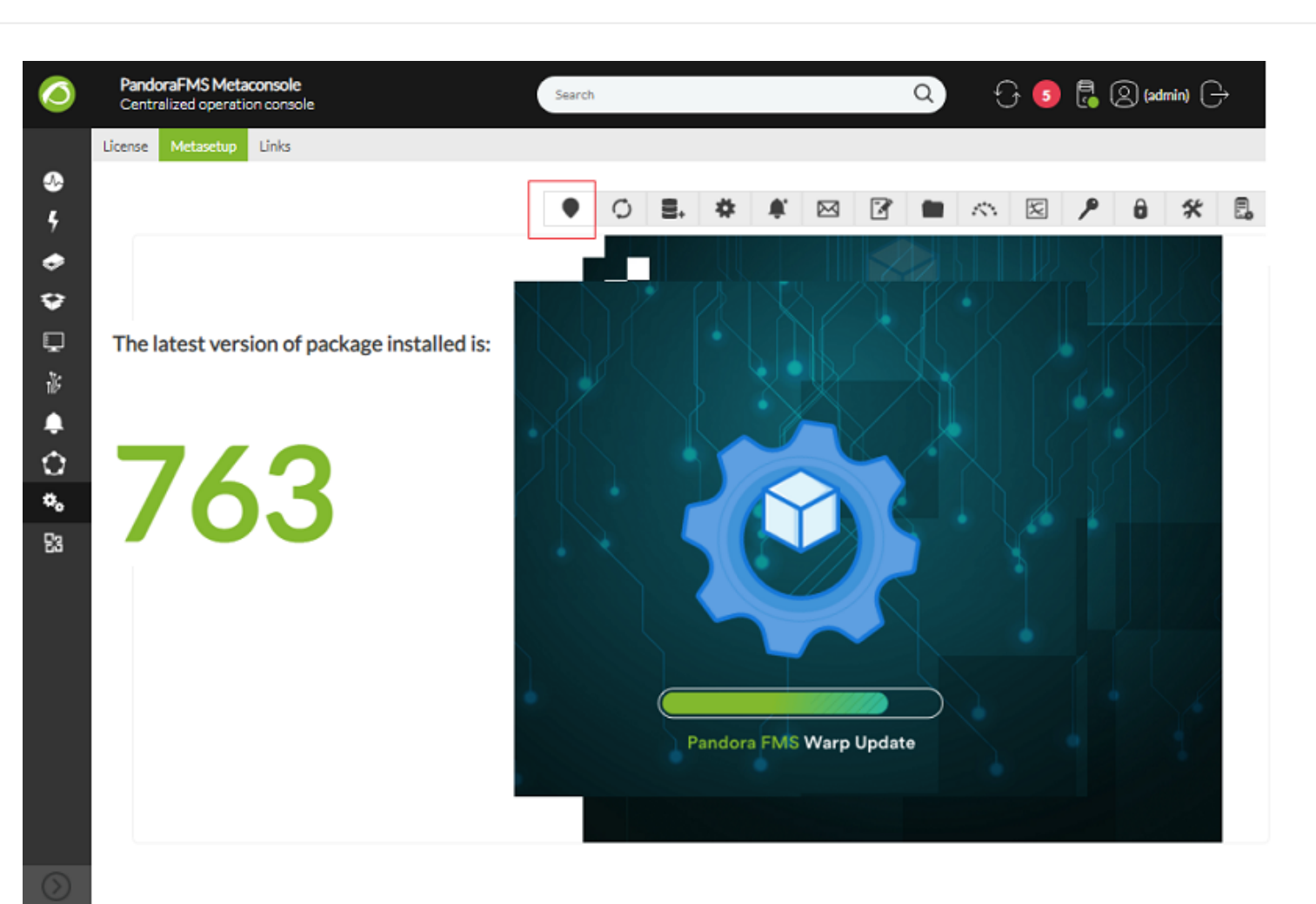

NG 763

 $\odot$ 

 $\square$  "rpm"  $\square$ 

(General Configuration) Configuration (Enable Warp Update)

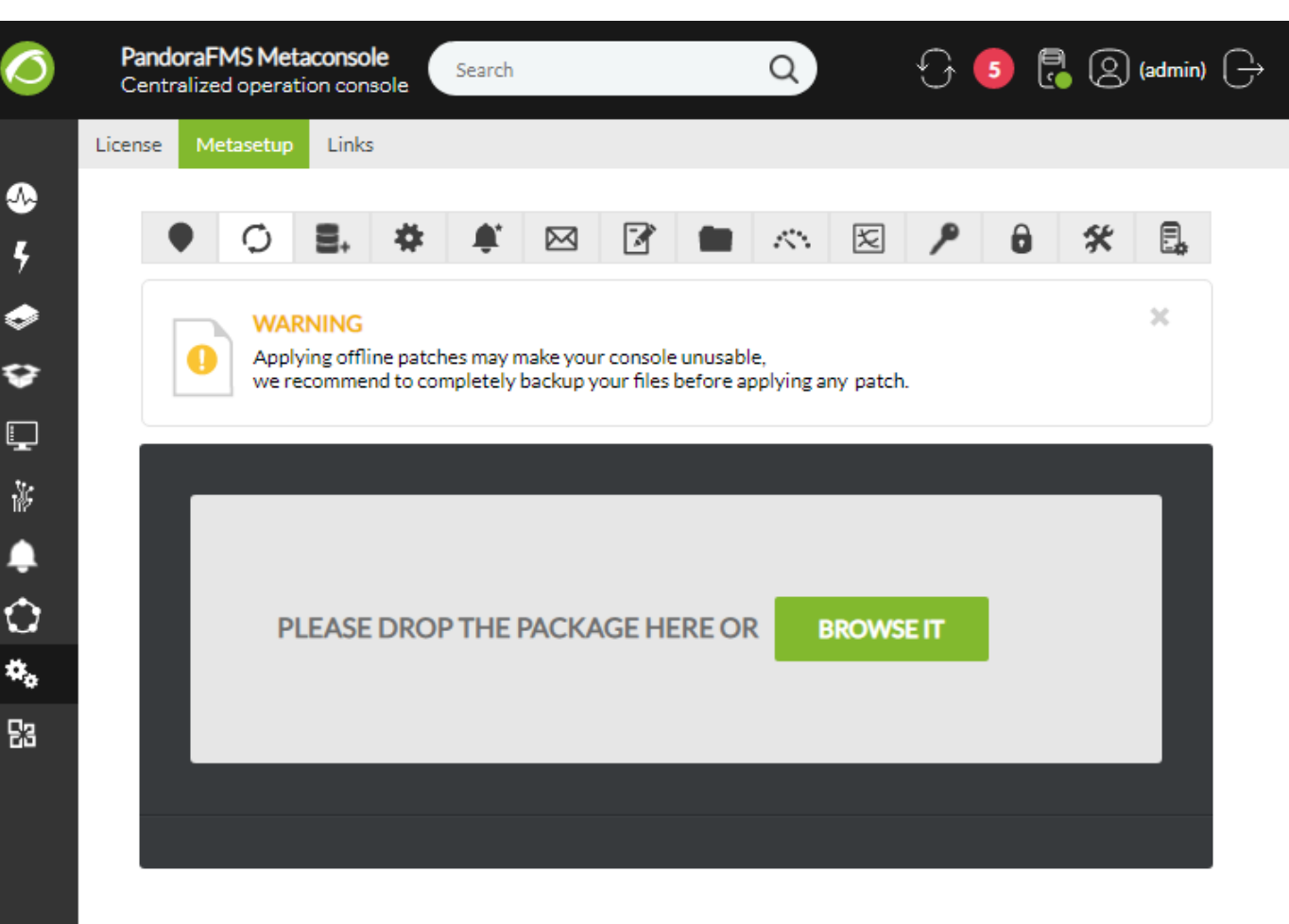

(Warp Update Journal)

(General Configuration) 2012年1月10日 1月21日 1月21日 1月21日 1月21日 1月21日 1月21日 1月21日 1月21日 1月21日 1月21日 1月21日 1月21日 1月21日 1月21日 1月21日 1月21日 1月21日 1月21日 1月21日 1月21日 1月21日 1月21日 1月21日 1月21日 1月21日 1月21日 1月21日 1月21日 1月21日 1月21日 1月21日 1

Update)

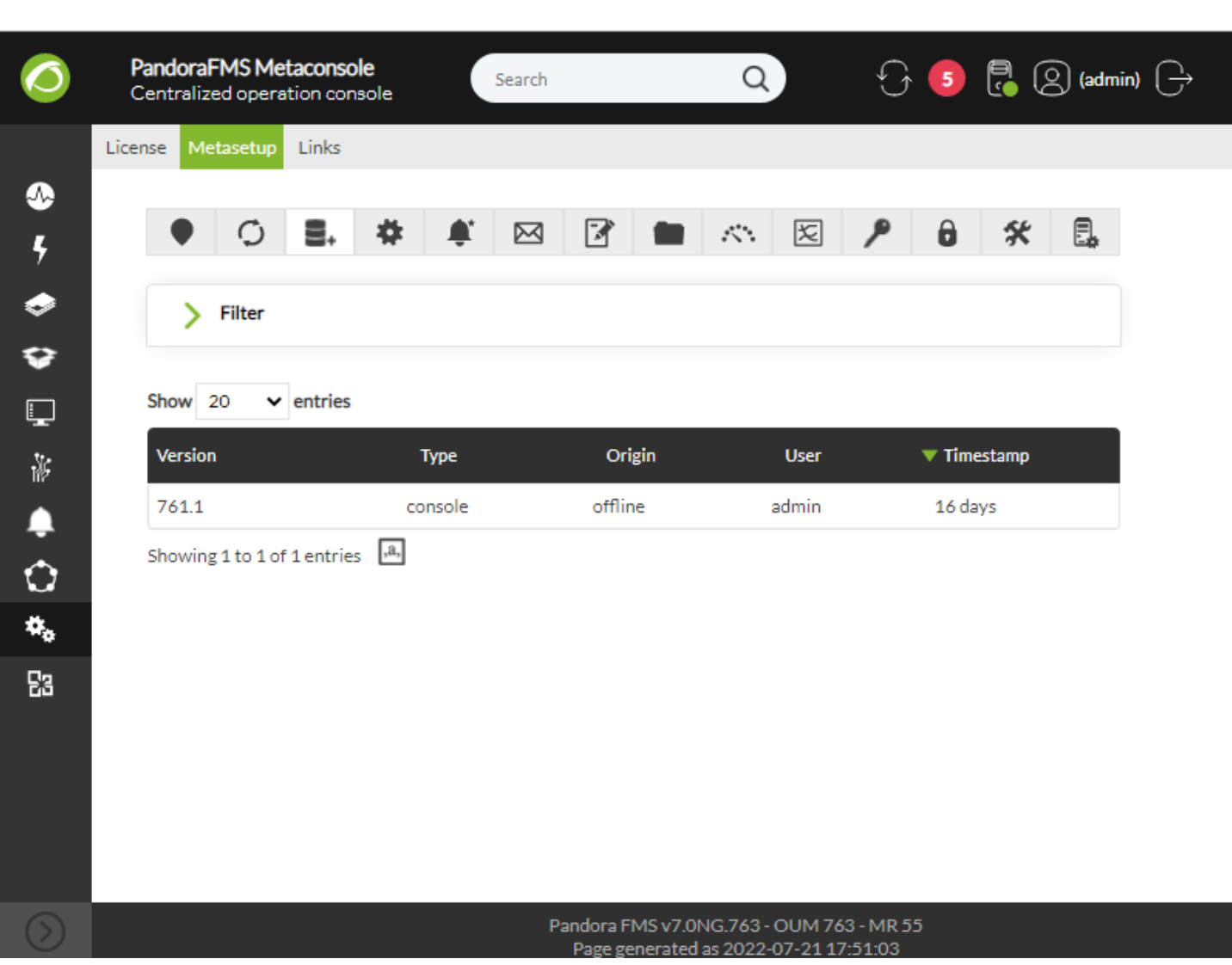

NG 763

 $\bullet$ 

(General Configuration)  $(General\ Con)$ 

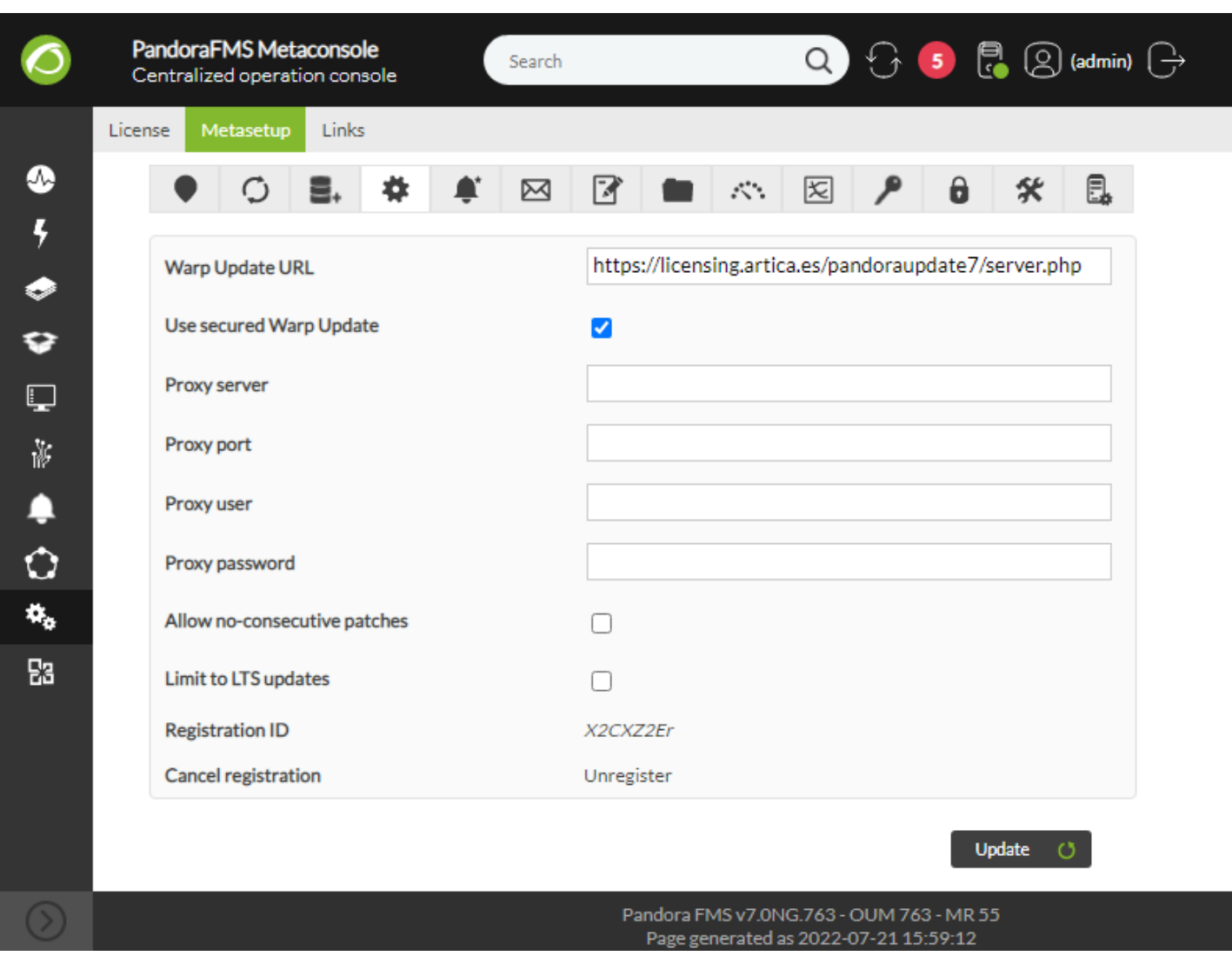

## Enterprise :

 $\bigcirc$ 

- URL(Warp Update URL)
- **USE SECUTED WARE**

Update)

- (Proxy server)
- (Proxy port)
- (Proxy user)
- (Proxy password)  $\bullet$

#### Pandora FMS

(Notifications)  $\bullet$ 

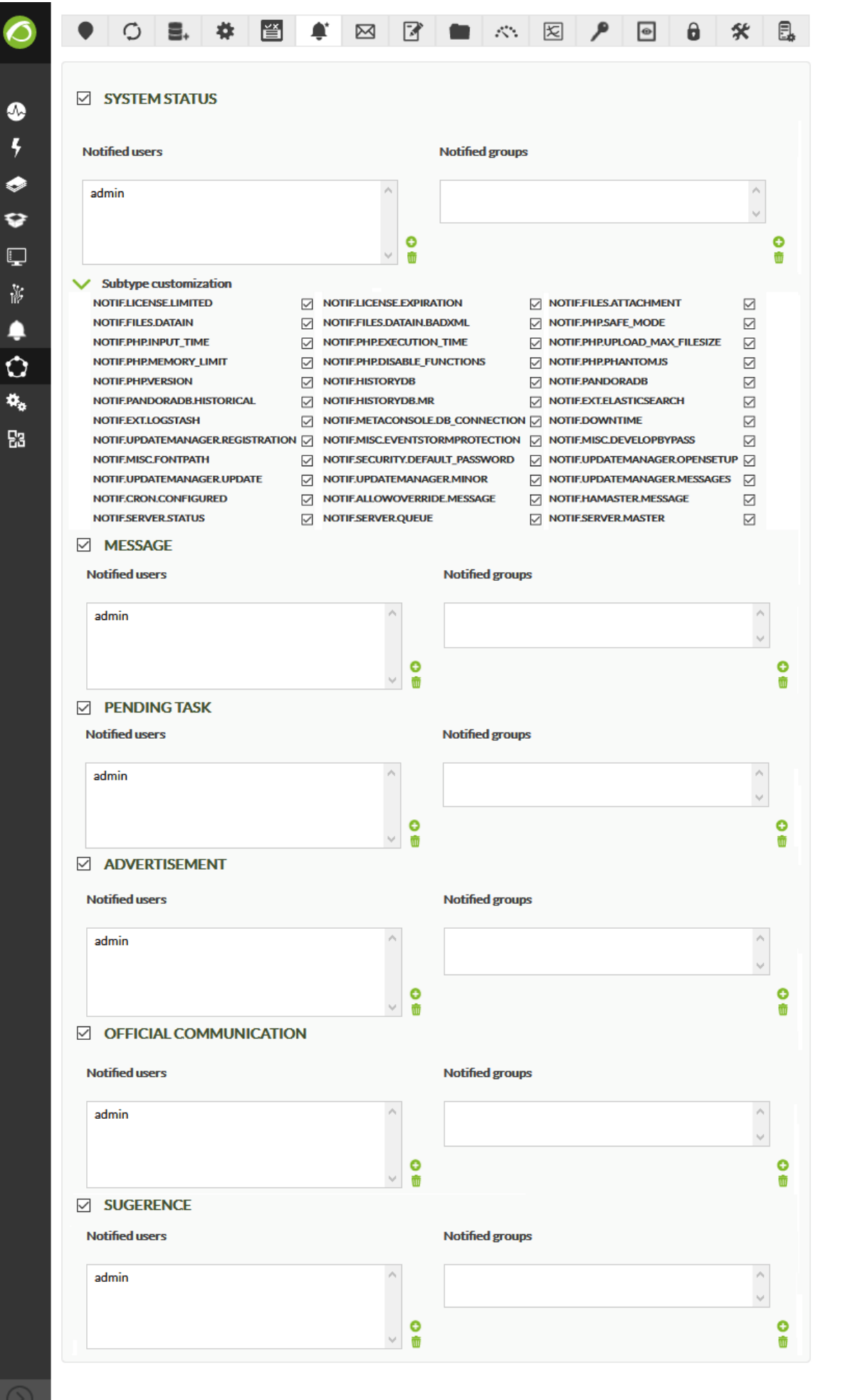

### **Email**

 $\bullet$ 

- (From dir)
	- (From name)
- SMTP IP FQDN (Port SMTP)
- SMTP (Port SMTP)
- (Encryption): SSL, SSLv2, SSLv3, STARTTLS
- (E-mail user E-mail password)  $\bullet$

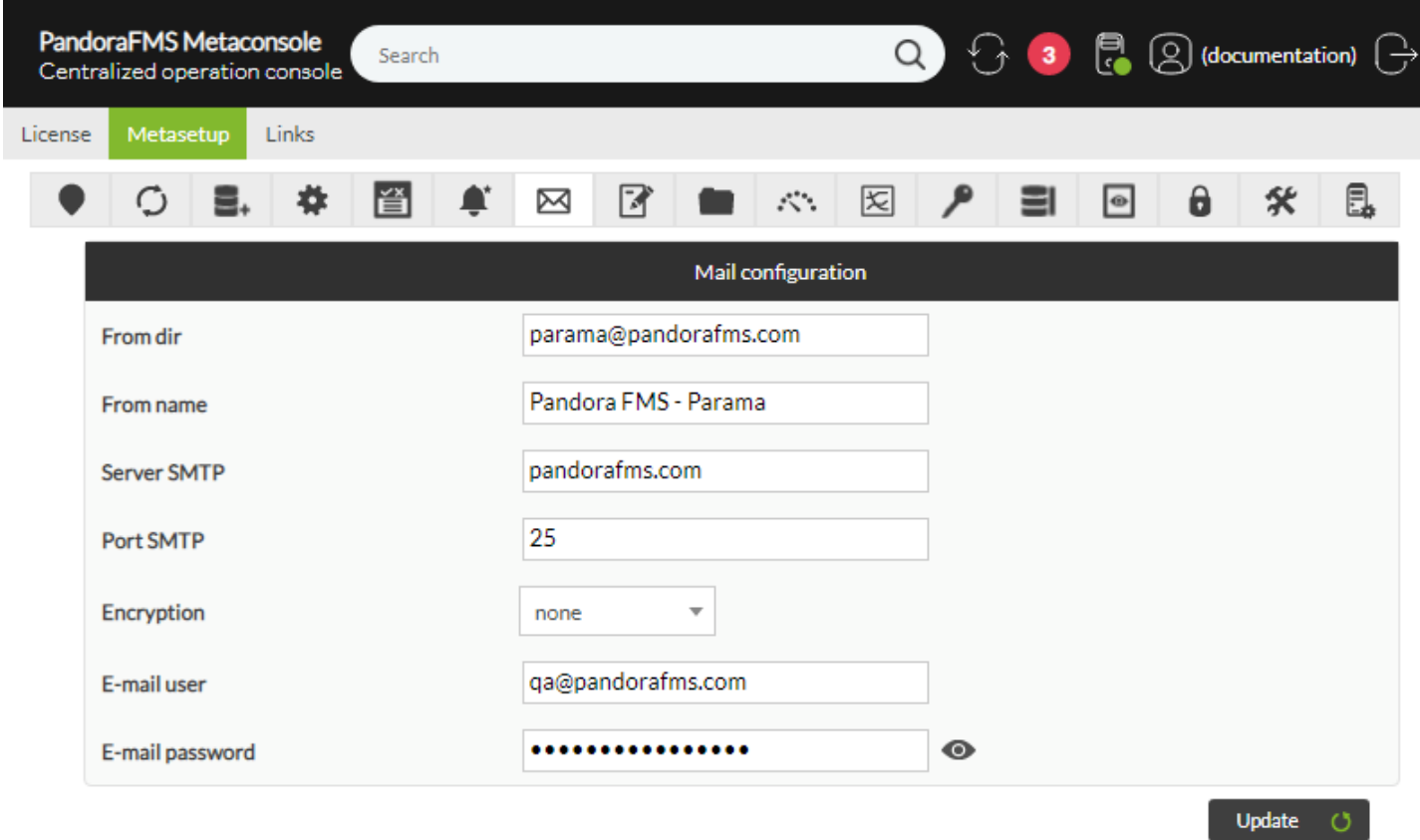

(String translation)

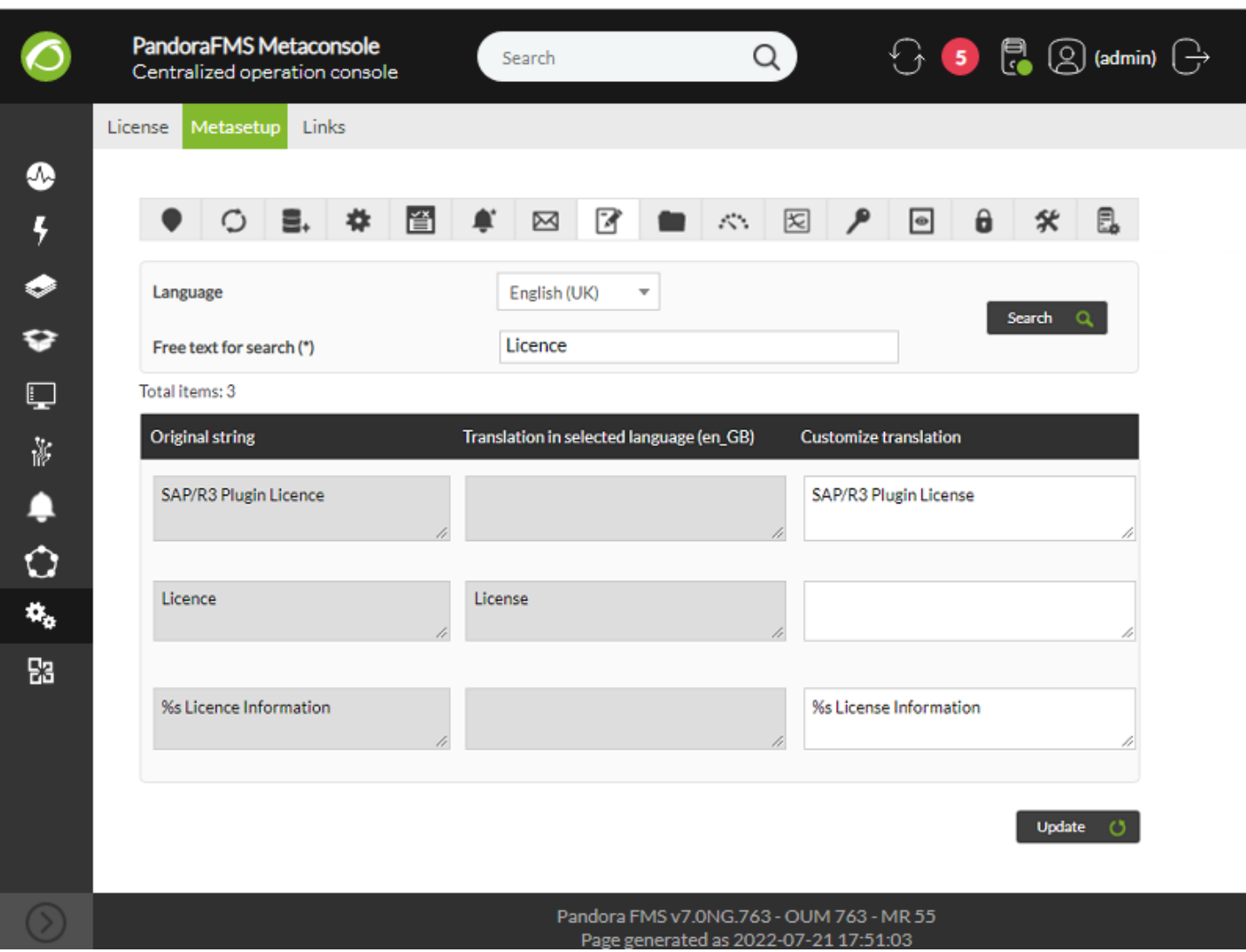

 $\blacksquare$ images  $\blacksquare$ 

#### [www.pandorafms.com](https://pandorafms.com/) 18/27

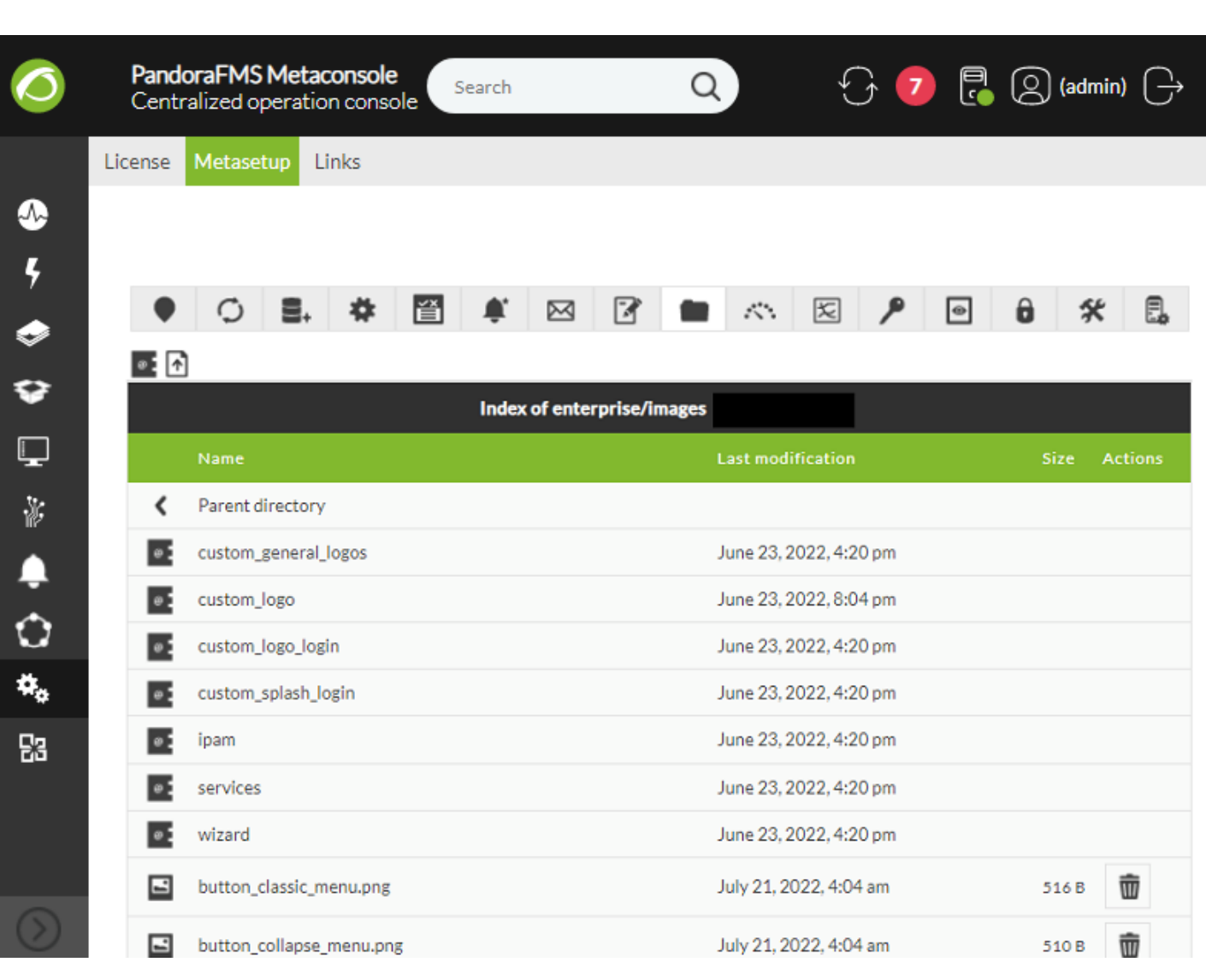

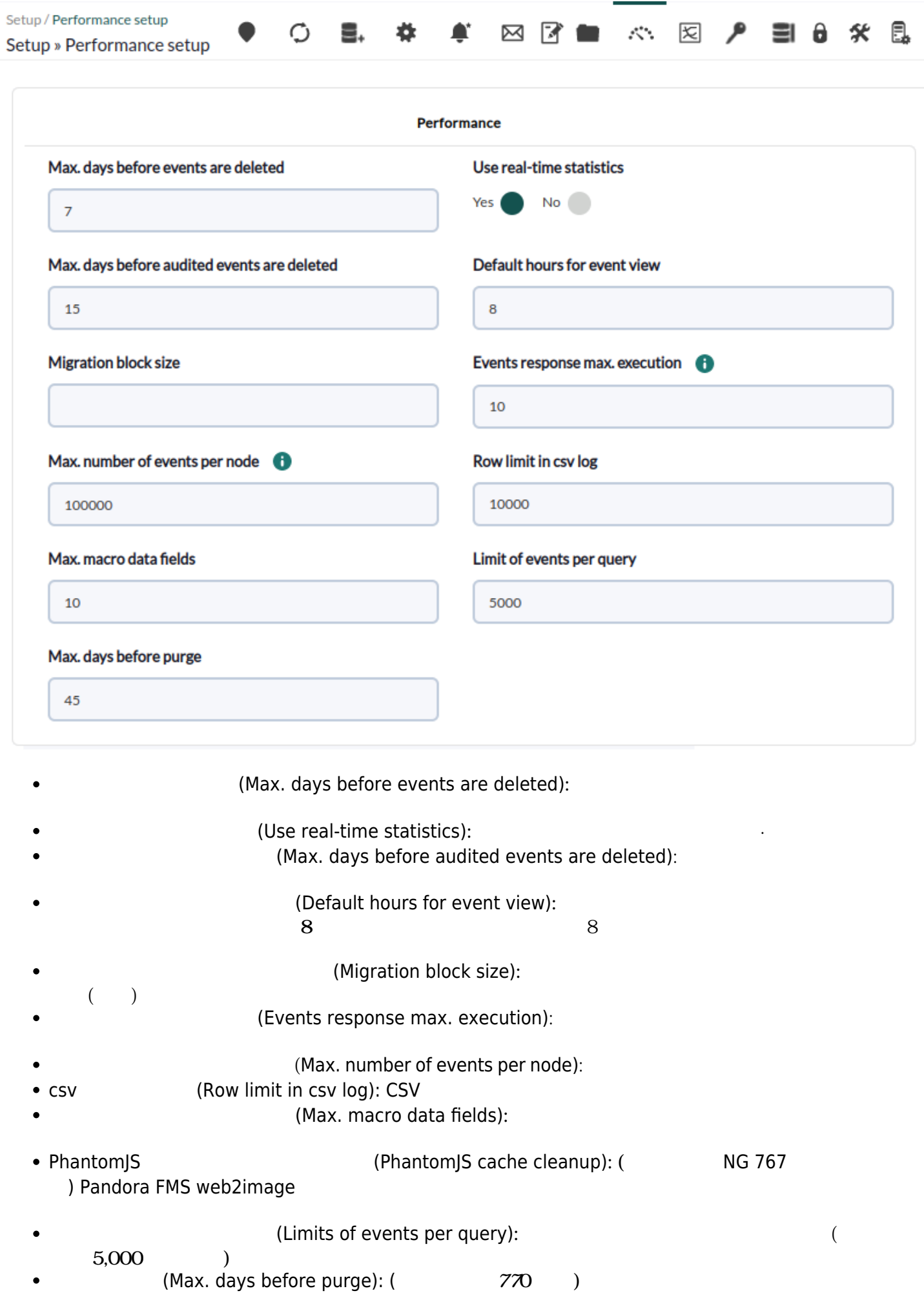

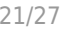

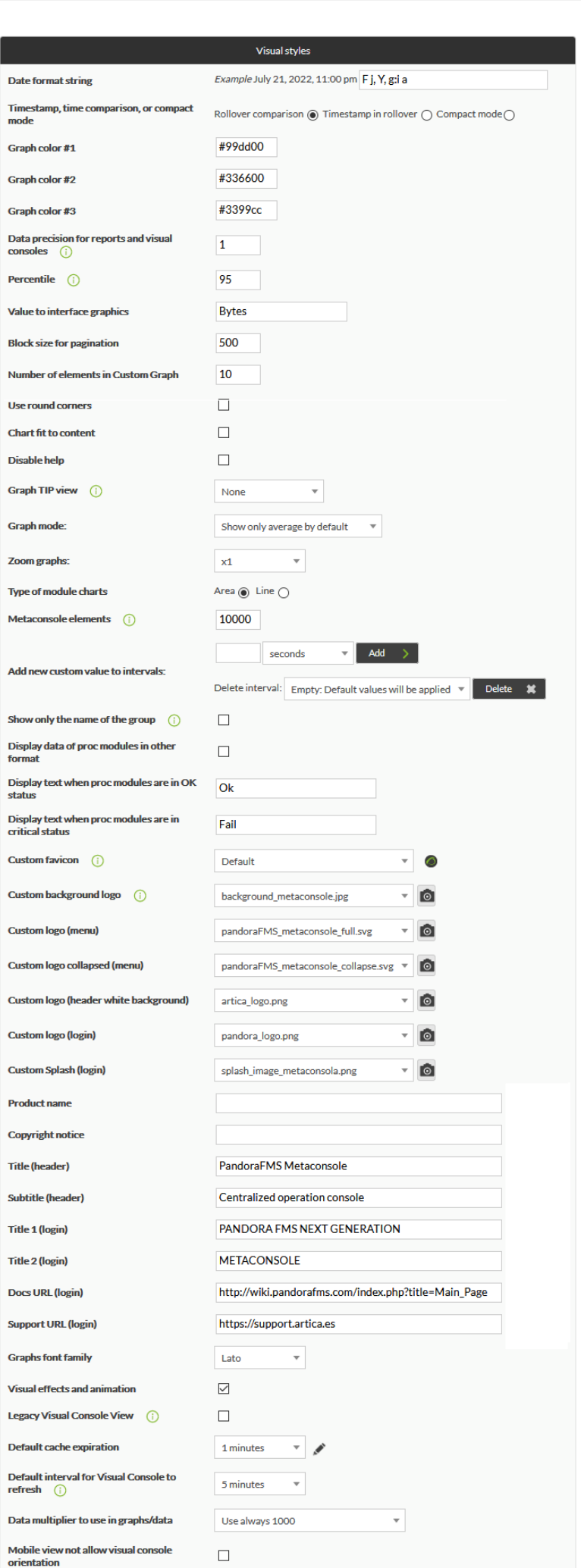

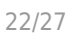

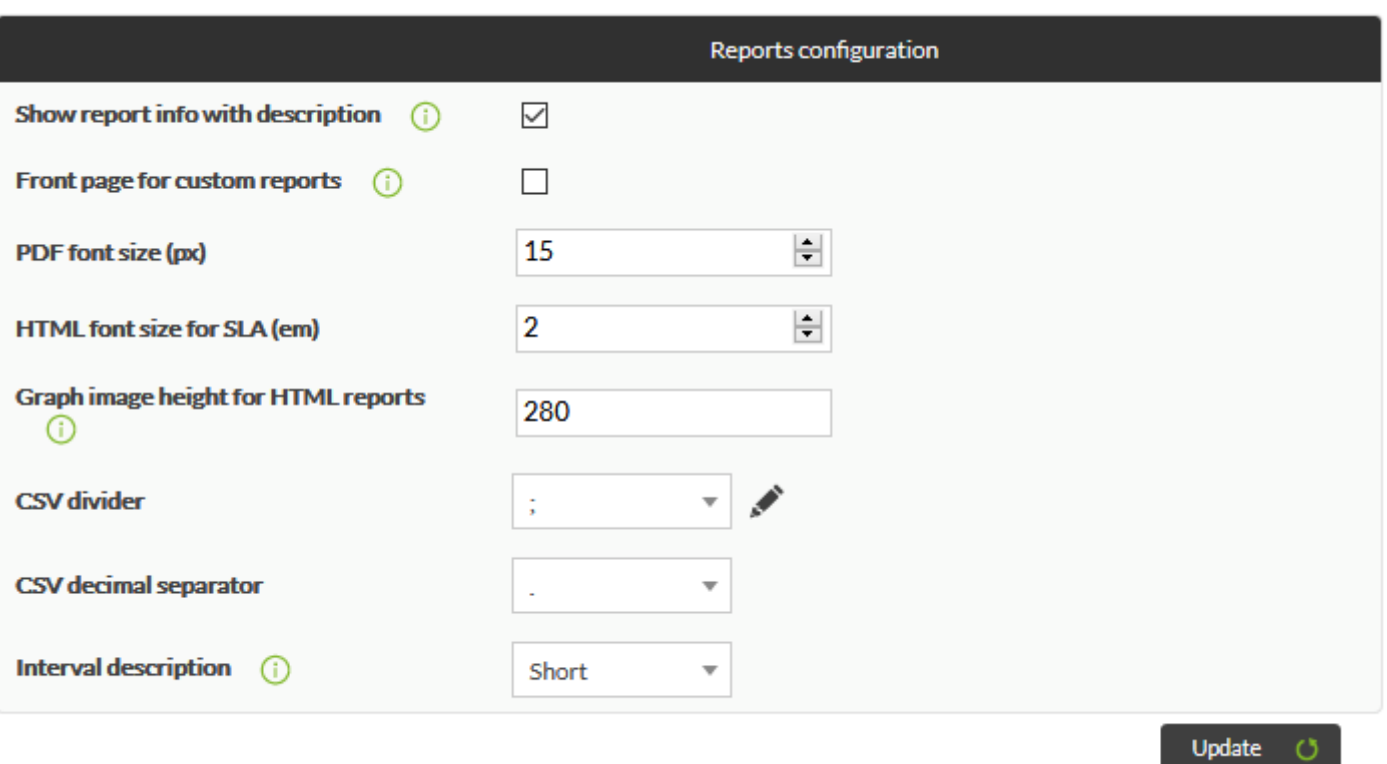

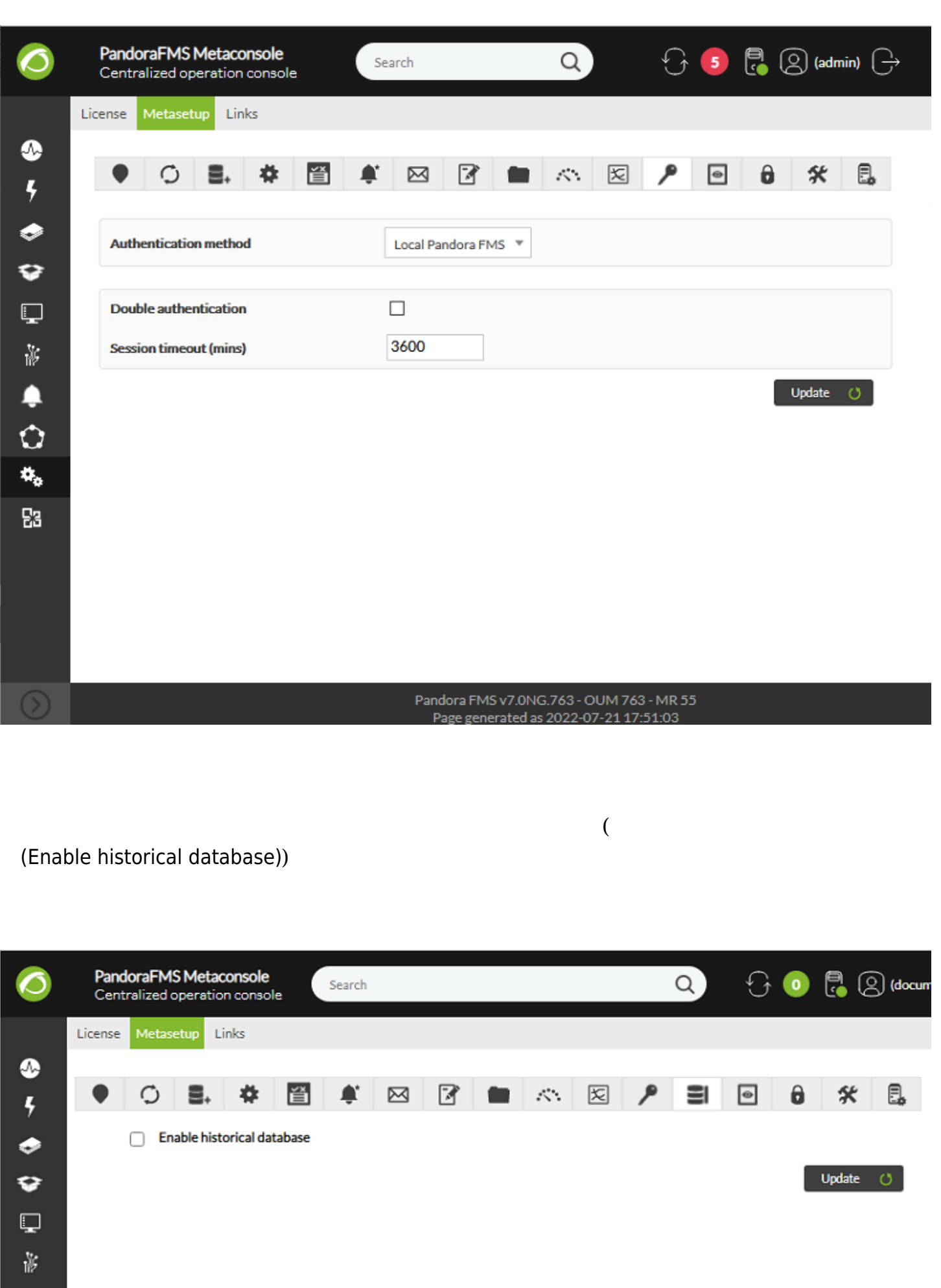

### Pandora FMS 747 ElasticSearch  $(Monitory) \rightarrow$  [\(Log Viewer\)](https://pandorafms.com/manual/!775/ja/documentation/pandorafms/command_center/05_visualization#ログビューワ) ElasticSearch

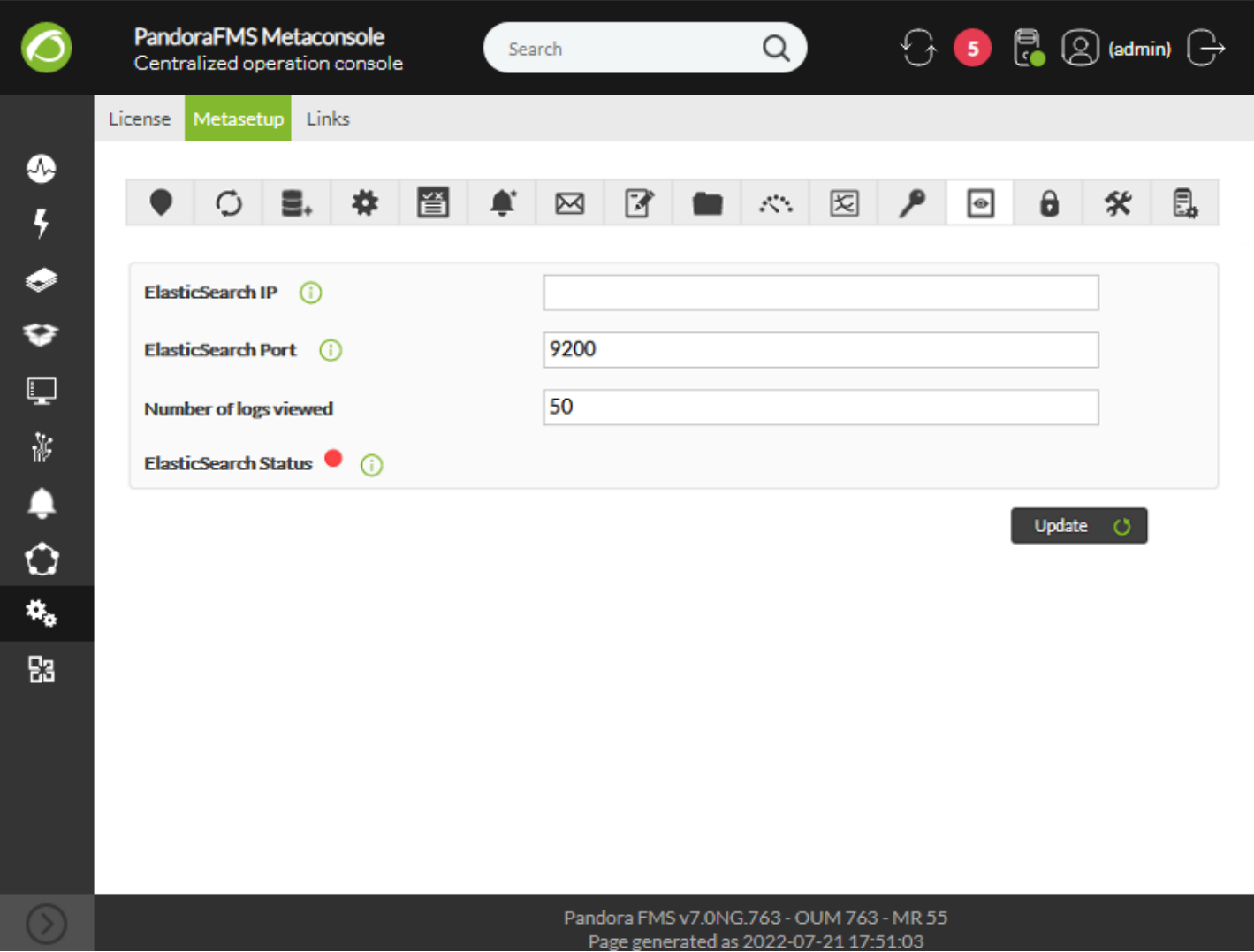

#### www.**pandorafms**.com 25/27

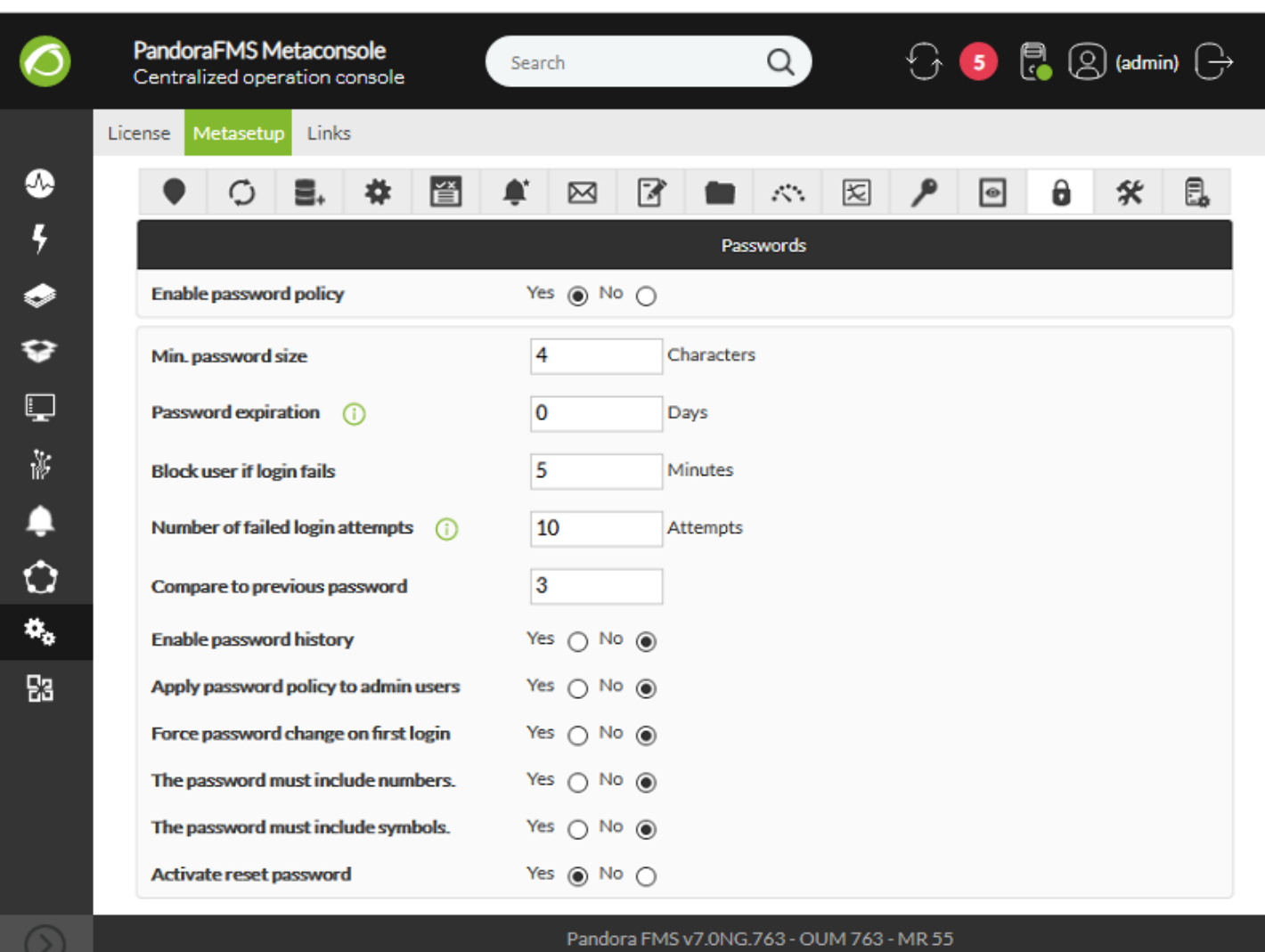

 $\overline{C}$ 

etflow セクション せいしゅうかい せいしゅうかい せいしゅうかい せいしゅうかい しゅうしゅうかい しゅうしゅうかい しゅうしゅうかい しゅうしゅうかい しゅうしゅういく しゅうしゅうしょく

 $\bullet$ 

 $\vee$  Veb  $\vee$ 

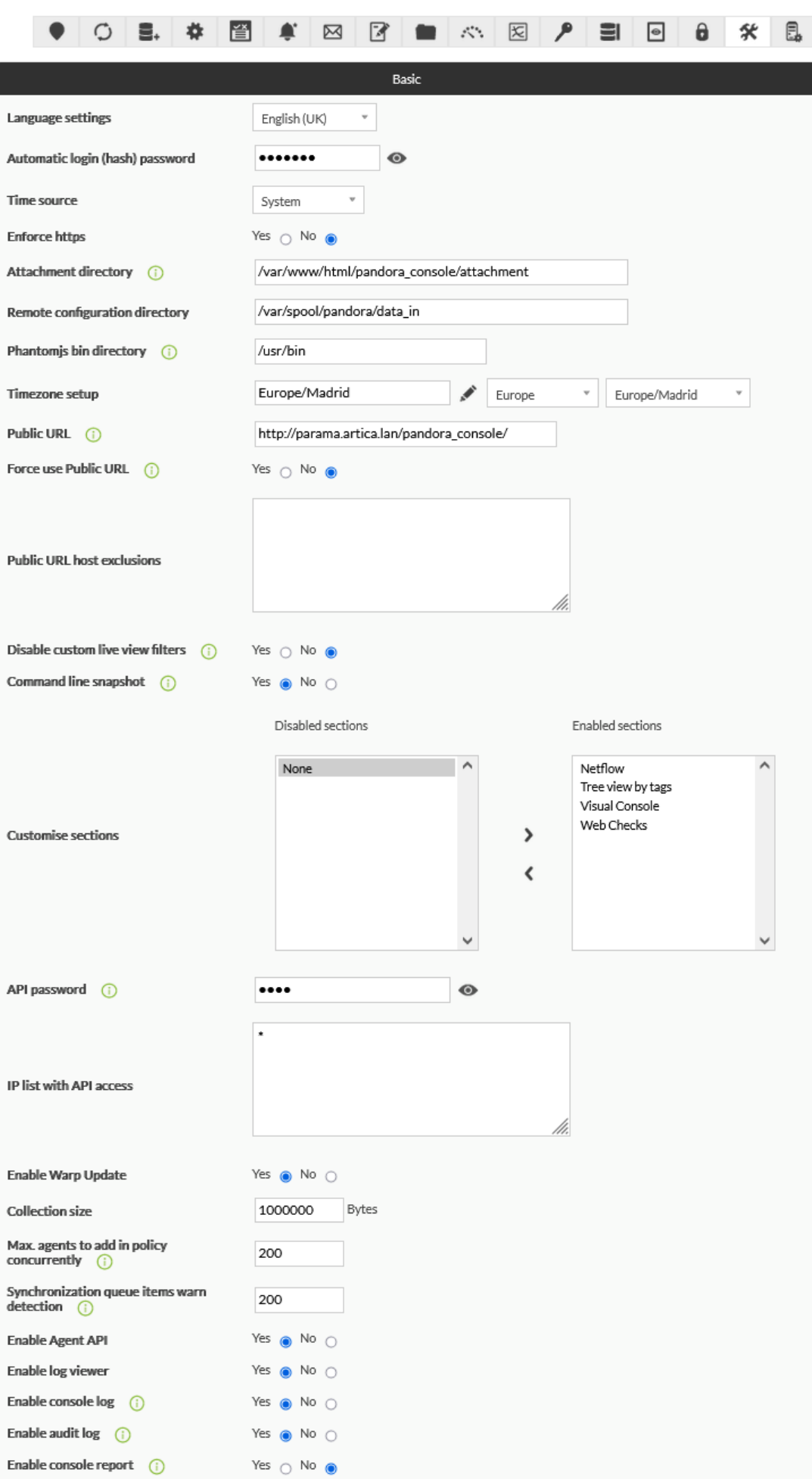

URL (Force use Public URL): URL  $\bullet$ 

public\_url

- URL (Public URL host exclusions):  $\bullet$
- (Enalbe update manager):
- (Enable log viewer):  $\bullet$  $\Box$ Elasticsearch

Pandora FMS